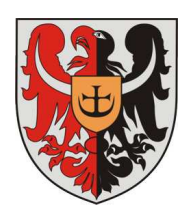

System Zarządzania Jakością wg normy PN-EN ISO 9001:2009 **Procedura nadzoru nad produktem niezgodnym** 

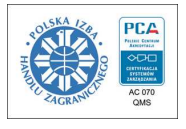

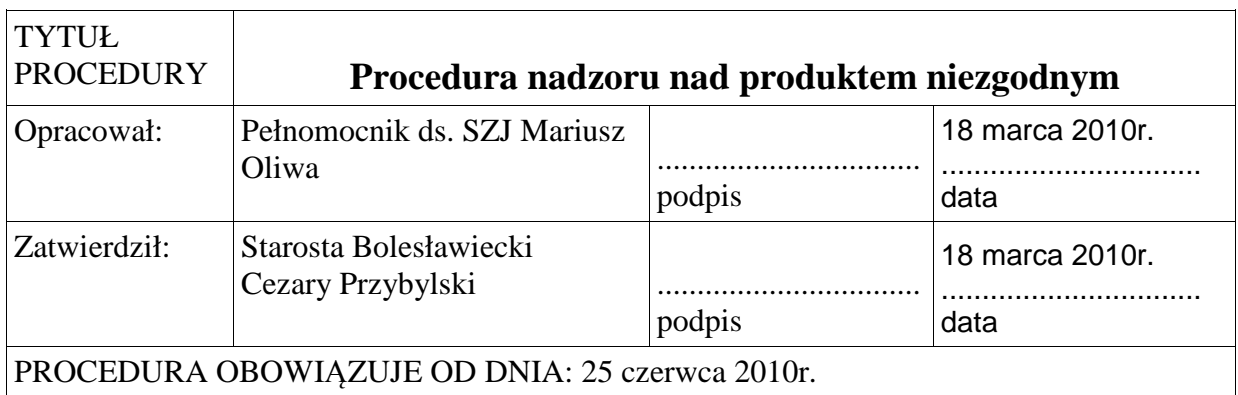

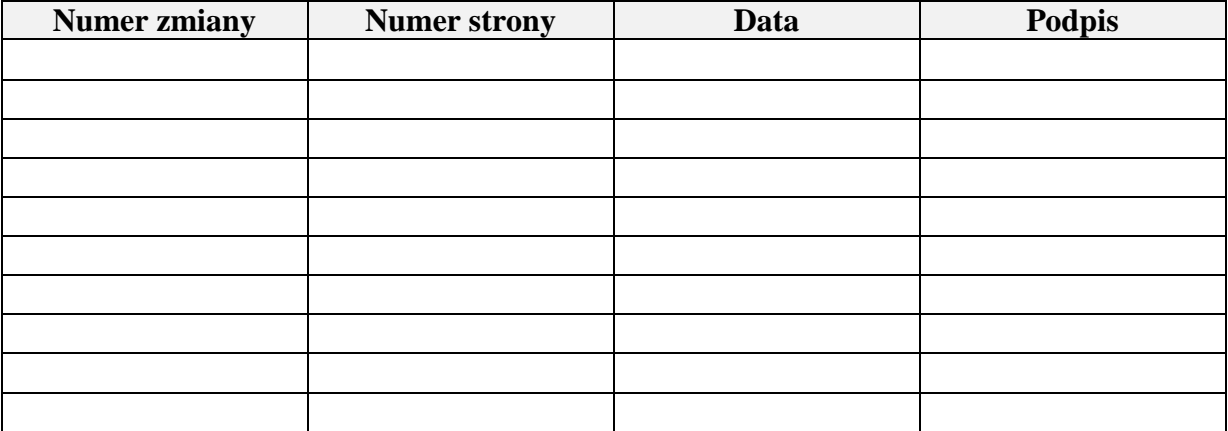

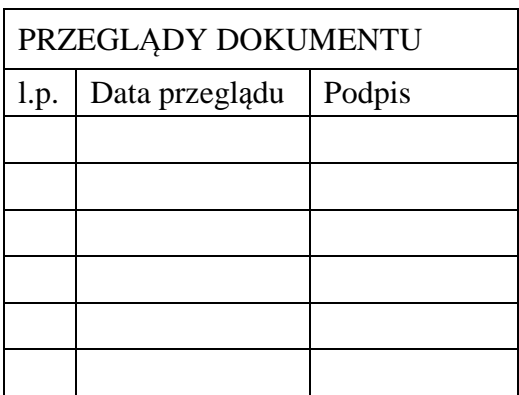

**Zabrania się kopiowania dokumentu. Dokument nadzorowany – wydaje Pełnomocnik ds. Jakości** 

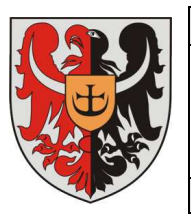

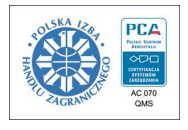

### **Spis treści**

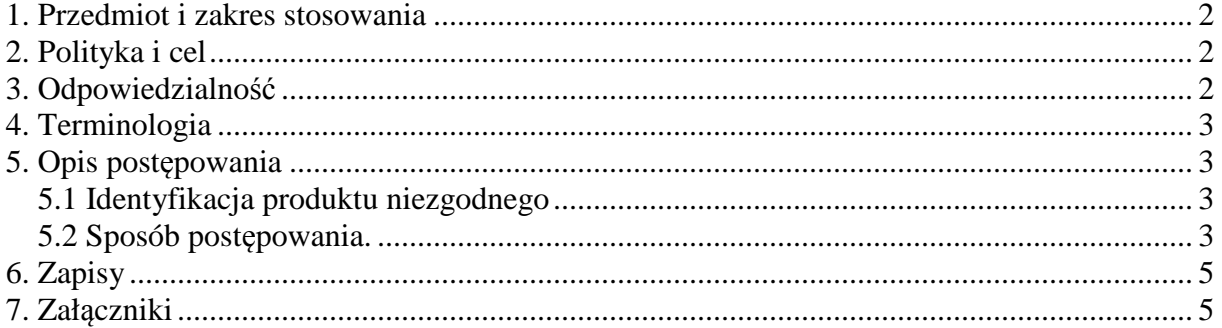

## **1. Przedmiot i zakres stosowania**

Procedura reguluje zasady postępowania z produktem niezgodnym. Stosuje się ją do wszystkich komórek organizacyjnych realizujących procesy, w wyniku których powstają decyzje administracyjne, umowy cywilno-prawne, zarządzenia, projekty uchwał, uchwały lub inne informacje dla Klienta.

## **2. Polityka i cel**

Deklaracja Polityki Jakości podkreśla dążenie do osiągnięcia zadowolenia Klienta. Celem niniejszej procedury jest eliminowanie produktów niezgodnych, zapobieganie ich niezamierzonemu użyciu oraz zapewnienie nadzoru nad produktem niezgodnym. Należy podjąć wszelkie działania, aby produkt niezgodny nie został przypadkowo dostarczony Klientowi. Jest to bez wątpienia forma kształtowania dobrego wizerunku Urzędu i osiąganie zadowolenia Klienta.

## **3. Odpowiedzialność**

*Kierownik komórki organizacyjnej –* odpowiada za szczególny nadzór nad postępowaniem z produktem niezgodnym, w tym za wszczęcie postępowania wyjaśniającego oraz za nadzór nad wyeliminowaniem produktu zidentyfikowanego jako produkt niezgodny.

#### *Wszyscy pracownicy -* odpowiadają:

1. za zgłoszenie bezpośredniemu przełożonemu (tzn. naczelnikowi, kierownikowi lub w przypadku ich nieobecności Wicestaroście, Sekretarzowi i odnotowanie w Karcie Produktów Niezgodnych (załącznik nr 2 do niniejszej procedury),

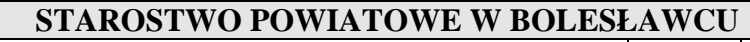

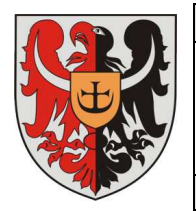

Strona

3/7

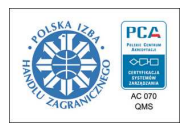

- 2. za wyraźne oznakowanie (przekreślenie i opis) produktu niezgodnego, zapobiegające jego niekontrolowanemu wydaniu Klientowi,
- 3. za przygotowanie skorygowanego, zgodnego produktu, zgodnie ze swoimi kompetencjami.

# **4. Terminologia**

W niniejszej procedurze stosowana jest terminologia przyjęta w Księdze Jakości zgodna z normą PN-EN ISO 9001:2009.

Określenie "*Produkt"* – oznacza wynik procesu realizacji określonego zadania np. decyzja administracyjna, umowa cywilno-prawna, zarządzenie, projekt uchwały, uchwała, dokument powstały w wyniku zakończenia procesu (np. zaświadczenie, opinia, dowód tożsamości, wypis i wyrys).

Określenie "Produkt niezgodny"- oznacza produkt nie spełniający wymagań określonych procedurami i przepisami.

Skrót "Kpa" oznacza ustawę z dnia 14 czerwca 1960 r Kodeks postępowania administracyjnego z póź. zm.

# **5. Opis postępowania**

#### **5.1 Identyfikacja produktu niezgodnego**

Identyfikacja produktu niezgodnego może nastąpić w wyniku :

- 1. monitorowania realizacji produktu ( 8.2.4),
- 2. postępowania kontrolnego, w tym kontroli wewnętrznej i auditu,
- 3. postępowania skargowego reklamacja ze strony klienta (odwołanie, skarga lub wniosek),
- 4. uchylenia decyzji, unieważnienia w części bądź w całości uchwały przez organ nadzorczy lub odwoławczy – postępowanie odwoławcze

#### **5.2 Sposób postępowania.**

 **A.** 

W przypadku identyfikacji produktu niezgodnego przez osobę zaangażowaną w realizację produktu, osoba ta dokonuje jego korekty wg zasad ustalonych w procedurze. Produkt niezgodny oznacza się następująco:

• do pierwszej strony produktu niezgodnego pracownik komórki organizacyjnej dołącza sporządzoną przez siebie notatkę służbową, która zawiera datę stwierdzenia niezgodności i przyczynę niezgodności.

#### **STAROSTWO POWIATOWE W BOLESŁAWCU**

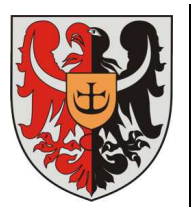

System Zarządzania Jakością wg normy PN-EN ISO 9001:2009 **Procedura nadzoru nad produktem niezgodnym** 

4/7

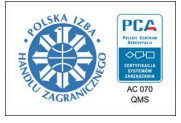

Informację *o sposobie* wyeliminowaniu produktu niezgodnego należy odnotować w Karcie Produktów Niezgodnych. Należy pamiętać, o tym aby klient zwrócił dokument (jeśli jest w jego posiadaniu), w przypadku, kiedy jest to niemożliwe fakt ten należy zaznaczyć w "Karcie Produktów Niezgodnych" – załącznik nr 2 do niniejszej procedury.

Jeśli produkt trafił do klienta, wtedy:

- w przypadku decyzji i postanowień administracyjnych, wydaje się postanowienie o sprostowaniu decyzji, o tym fakcie zawiadamia się Klienta (błędy pisarskie, rachunkowe i inne oczywiste omyłki reguluje art.113 Kpa), natomiast art. 127-140 Kpa reguluje tryb odwołania, zażalenia art. 141-144, wznowienie postępowania art. 145-153, uchylenie, zmiana oraz stwierdzenie nieważności decyzji art. 154-163
- w przypadku pozostałych wytworzonych produktów zawiadamia się stronę o fakcie zidentyfikowania niezgodności wraz z wyjaśnieniem o podjęciu działań korygujących.

**B** 

W przypadku identyfikacji produktu niezgodnego przez kontrolę wewnętrzną, auditora, kierownik komórki organizacyjnej lub odpowiednio Wicestarosta, Sekretarz wnioskuje do Starosty Bolesławieckiego w zależności od rodzaju produktu :

• uchylenie z Urzędu decyzji, produktu niezgodnego i wydanie nowej decyzji, powiadamiając o tym Klienta lub doprowadza do podpisania korekty umowy przez strony i dostarcza Klientowi skorygowany produkt, zgodnie z opisem w pkt.A

 **C** 

W przypadku odwołania Klienta , kierownik komórki organizacyjnej lub odpowiednio Wicestarosta, Sekretarz, w której zrealizowano produkt wszczyna postępowanie w zakresie ustalenia zasadności odwołania:

- gdy odwołanie jest zasadne i dotyczy decyzji administracyjnej Starosta Bolesławiecki z Urzędu wydaje nową decyzję, w której uchyli lub zmieni zaskarżoną decyzję,
- gdy odwołanie jest zasadne i dotyczy umowy koryguje umowę i doprowadza do podpisania skorygowanej wersji przez strony umowy,
- gdy odwołanie jest zasadne i dotyczy innych produktów niż wyżej wymienionedoprowadza do skorygowania produktu, dostarczenia go klientowi z odpowiednim wyjaśnieniem i z prośbą o zwrot wadliwego produktu,
- gdy odwołanie jest bezzasadne zawiadamia się klienta pisemnie o wyniku postępowania wyjaśniającego.

**D** 

W przypadku uchylenia decyzji, unieważnienia w części bądź w całości uchwały przez organ nadzorczy lub odwoławczy postępuje się zgodnie z obowiązującym prawem.

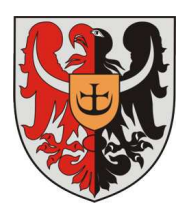

System Zarządzania Jakością wg normy PN-EN ISO 9001:2009 **Procedura nadzoru nad produktem niezgodnym** 

D

5/7

Ps-3

# **6. Zapisy**

- 1. Do pierwszej strony produkt niezgodny pracownik komórki organizacyjnej dołącza sporządzoną przez siebie notatkę służbową, która zawiera datę stwierdzenia niezgodności i przyczynę niezgodności.
- 2. Dokonuje wpisu do Karty Produktów Niezgodnych (załącznik nr 2 do niniejszej procedury) i zgłasza Pełnomocnikowi.
- 3. Pełnomocnik dokonuje odpowiedniego zapisu w Rejestrze Produktów Niezgodnych (załącznik nr 1 do niniejszej procedury).
- 4. Fakt ten Pełnomocnik ds. Jakości wpisuje również do formularza Karty Działań Korygujących – załącznik nr 5 do procedury Ps -2-Pł/2.

# **7. Załączniki**

Załącznik nr 1 - Formularz "Rejestr Produktów Niezgodnych" Załącznik nr 2 - Formularz "Karta Produktów Niezgodnych"

#### **STAROSTWO POWIATOWE W BOLESŁAWCU**

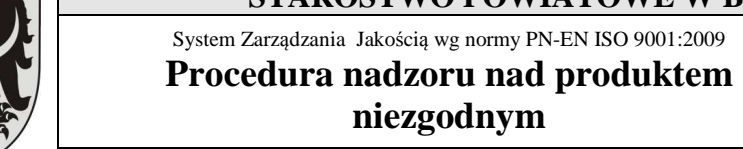

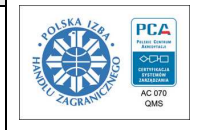

Strona

6/7

Załącznik nr 1 Formularz "Rejestr Produktów Niezgodnych"

## *REJESTR PRODUKTÓW NIEZGODNYCH*

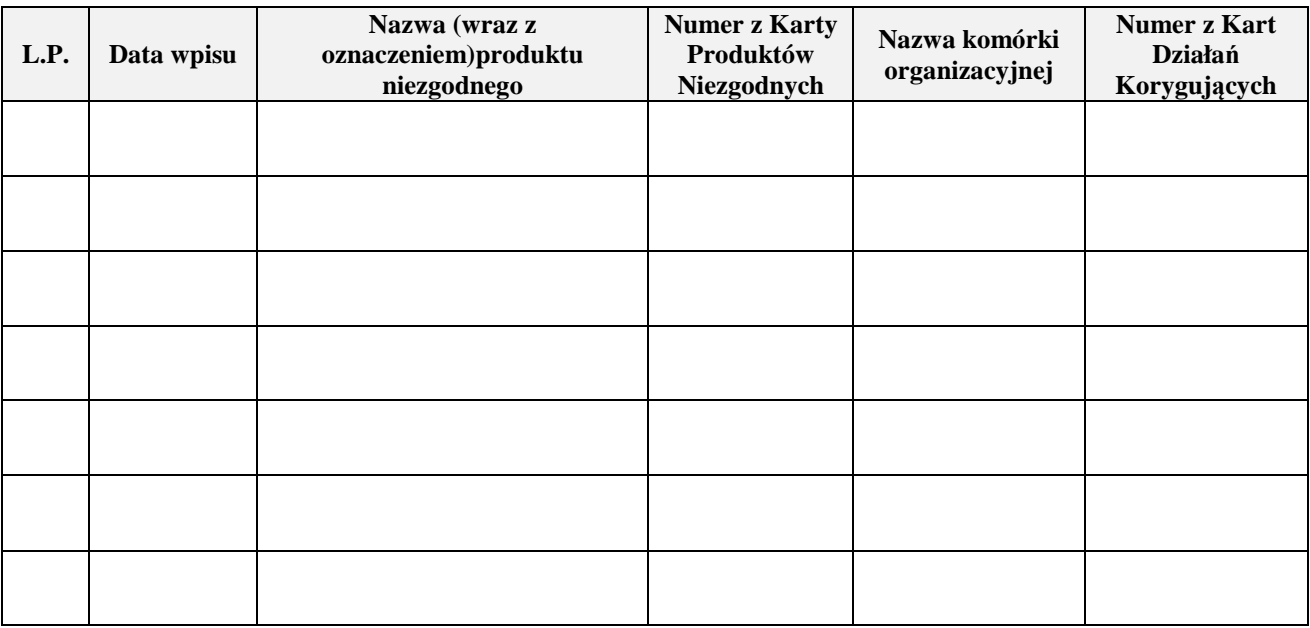

#### **STAROSTWO POWIATOWE W BOLESŁAWCU**

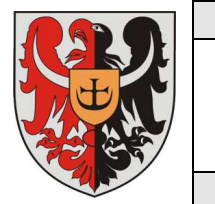

System Zarządzania Jakością wg normy PN-EN ISO 9001:2009 **Procedura nadzoru nad produktem niezgodnym** 

7/7

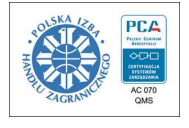

Załącznik nr 2 Formularz "Karta Produktów Niezgodnych"

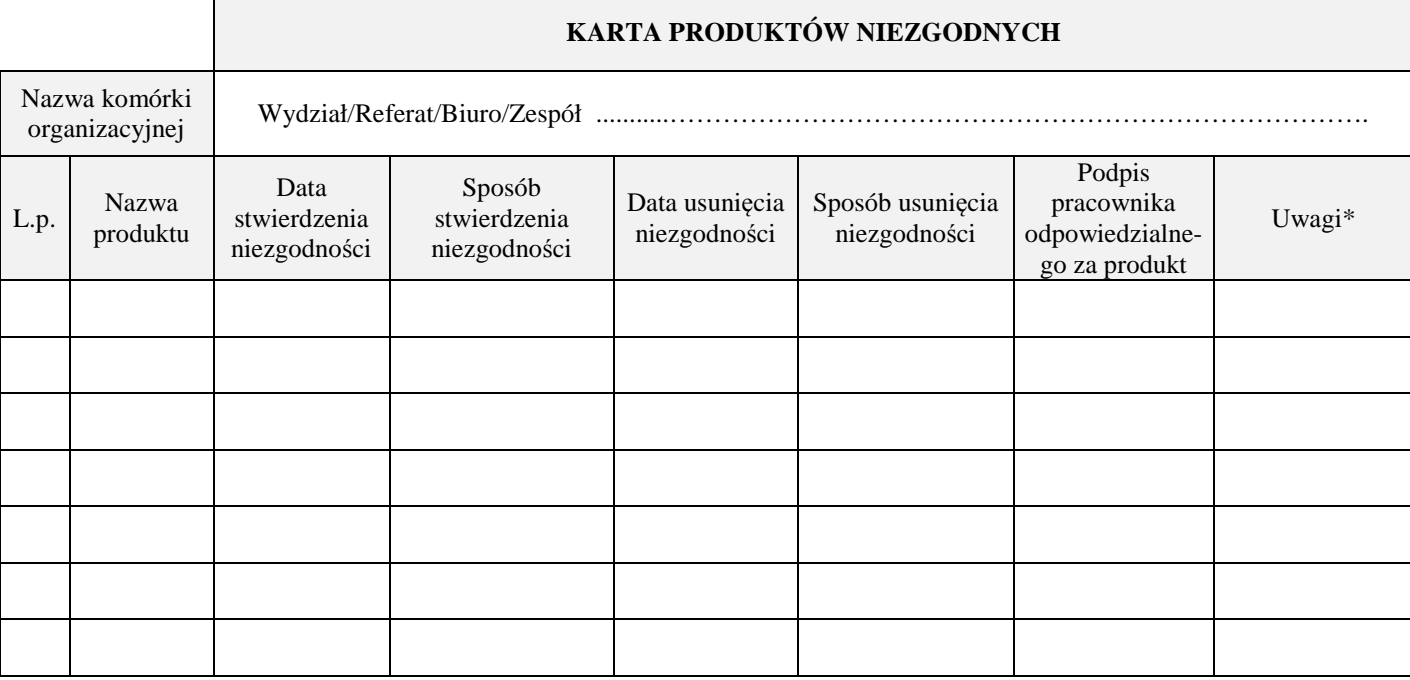

\* - należy zaznaczyć czy klient zwrócił produkt niezgodny